# Concurrency

Haviland - Ch. 8.3.3

## Concurrency

- The two key concepts driving computer systems and applications are
  - communication: the conveying of information from one entity to another
  - concurrency: the sharing of resources in the same time frame
- Concurrency can exist in a single processor as well as in a multiprocessor system
- Managing concurrency is difficult, as execution behaviour is not always reproducible.

2

# **Concurrency Example**

#### Program a: Program b #!/usr/bin/sh #!/usr/bin/sh count=1 count=1 while [ \$count -le 20 ] while [ \$count -le 20 ] echo -n "a" echo -n "b" count=`expr \$count + 1` count=`expr \$count + 1` done done

- When run sequentially (a; b) output is sequential.
- When run concurrently (a&; b&) output is interspersed and different from run to run.

#### Race conditions

- A race condition occurs when multiple processes are trying to do something with shared data and the final outcome depends on the order in which the processes run.
  - E.g., If any code after a fork depends on whether the parent or child runs first.
- A parent process can call wait() to wait for termination (may block)
- A child process can wait for parent to terminate by polling (wasteful) (How would you do this?)
- Standard solution is to use signals.

### Example 1

#### Process A

#### Process B

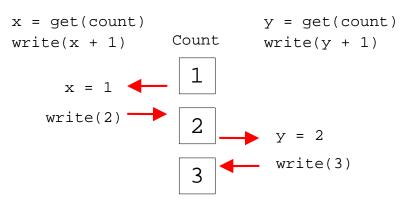

The value of count is what we expect.

5

#### Example 2

# Process A Process B x = get(count) write(x + 1) x = 1 x = 1 y = get(count) write(y + 1) y = 1 y = 1 y = 1 y = 2 y = 2 y =

6

# **Example: Race Conditions**

```
#!/bin/sh
c=1
while [ $c -le 10 ]
do
    sd=`cat sharedData`
    sd=`expr $sd + 1`
    echo $sd > sharedData
    c=`expr $c + 1`
    echo d = $sd
done
#file sharedData must exist and hold
#one integer
```

#### Producer/Consumer Problem

- Simple example: who | wc -1
- Both the writing process (who) and the reading process (wc) of a pipeline execute concurrently.
- A pipe is usually implemented as an internal OS buffer.
- It is a resource that is concurrently accessed by the reader and the writer, so it must be managed carefully.

#### Producer/Consumer

- · consumer should be blocked when buffer is empty
- producer should be blocked when buffer is full
- producer and consumer should run independently as far as buffer capacity and contents permit
- producer and consumer should never be updating the buffer at the same instant (otherwise data integrity cannot be guaranteed)
- producer/consumer is a harder problem if there are more than one consumer and/or more than one producer.

Protecting shared resources

- Programs that manage shared resources must protect the integrity of the shared resources.
- Operations that modify the shared resource are called <u>critical sections</u>.
- Critical section must be executed in a mutually exclusive manner.
- Semaphores are commonly used to protect critical sections.

9

## Semaphores

- Code that modifies shared data usually has the following parts:
  - Entry section: The code that requests permission to modify the shared data.
  - Critical Section: The code that modifies the shared variable.
  - Exit Section: The code that releases access to the shared data.
  - Remainder: The remaining code.

# **Semaphores**

- acquire(v)
  - block until the value of the semaphore variable v is greater than 0
  - then decrement v
- release(v)
  - increment v

10

11 12